#### Features

- Add two UHD 4K HDMI monitors at 60Hz to your laptop with this portable Thunderbolt 3 docking station
- Connect your device with 2x USB-A ports , 1x USB 3.0 and 1x USB 2.0
- Add wired network connectivity with the Gigabit Ethernet RJ-45 port
- Bus-powered (no external power required)

### Package contents

- Thunderbolt 3 to Dual HDMI dock
- Quick Start Guide

## Layout

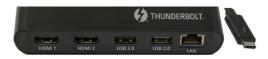

- 1. HDMI 1: Connect to 4K HDMI displays (up to 4096x2160@60Hz)
- 2. HDMI 2: Connect to 4K HDMI displays (up to 4096x2160@60Hz)
- **3. USB 3.0:** Connect to a USB 3.0 device (5 Gbps 5V/900mA)
- 4. USB 2.0: Connect to a USB 2.0 device (480 Mbps 5V/500mA)
- LAN: Gigabit Ethernet port (Full Duplex 10/100/1000 Mbps)
- 6. Thunderbolt 3: Connect to Thunderbolt3 equipped computer with a Thunderbolt 3 port (Thunderbolt 3 - 40 Gbit/s)

#### NOTE:

In Windows 10 or 8.1 you might see a pop-up message requesting permission to allow the docking to connect to your computer. If you see this pop-up message, select Always Connect from the list and click OK. If required, follow any other on-screen instructions to complete the installation.

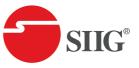

# Thunderbolt 3 to Dual HDMI Video Hub LAN Dock

**Quick Start Guide** 

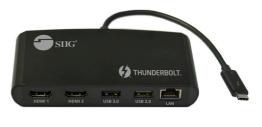

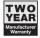

Support

For more info or tech support http://www.siig.com/support

July, 2018 Copyright © 2018 by SIIG, Inc. All rights reserved.

P/N: JU-DK0A11-S1